## 病院整備計画の公募審査に関する質問票

1. 応募医療機関ごとに1シート作成してください

2.以下の黄色セル「保健医療圏」「委員名」応募医療機関名」をプルダウンで選んでください。 ※保健医療圏を選択すると委員名と応募医療機関名のプルダウンが表示されます。

3.1枠に1つの質問の記載を原則として下さい。

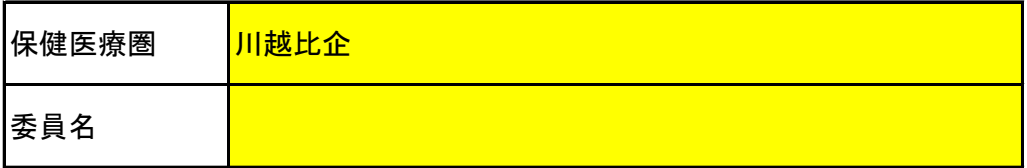

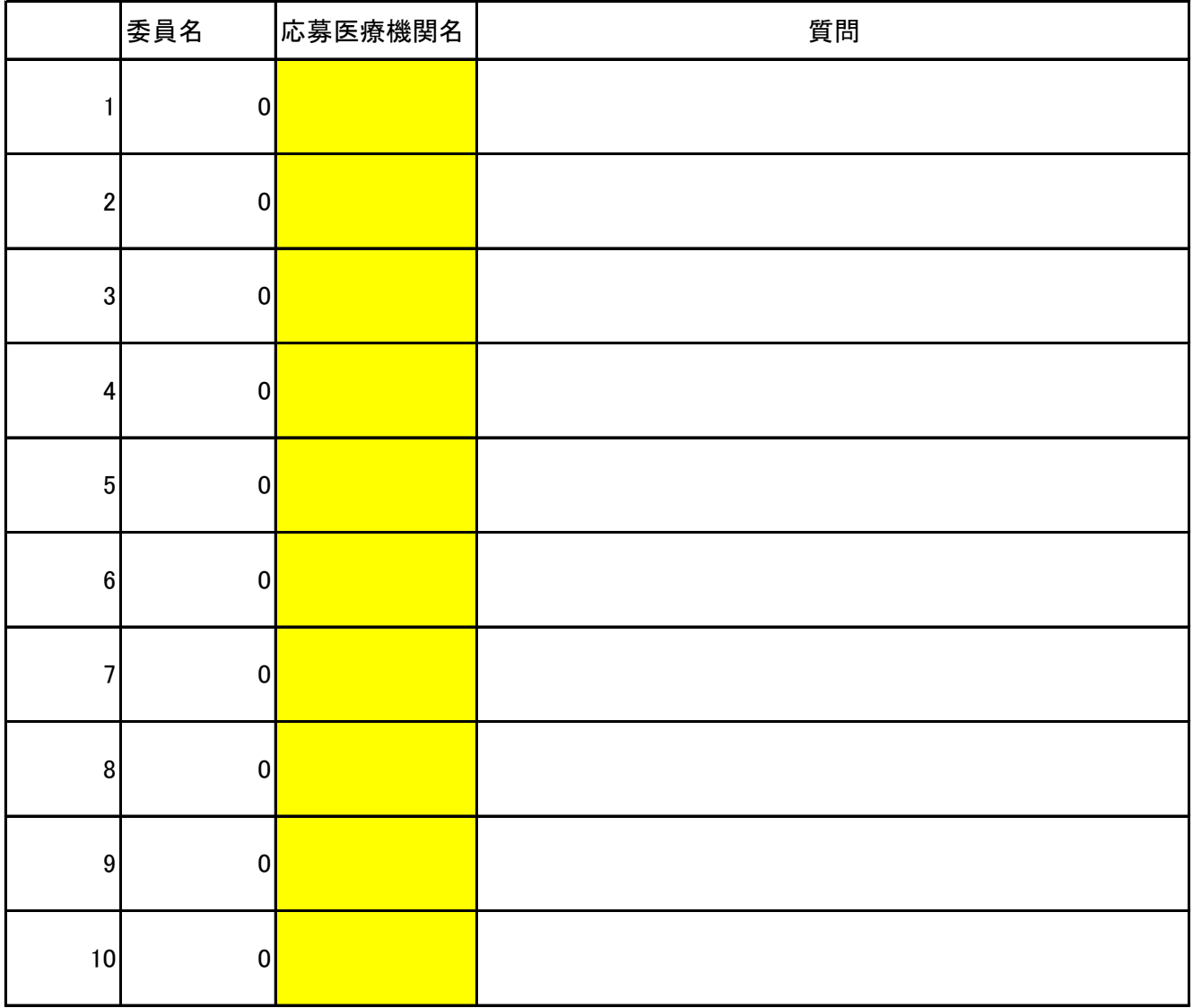